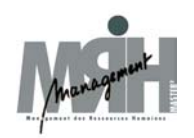

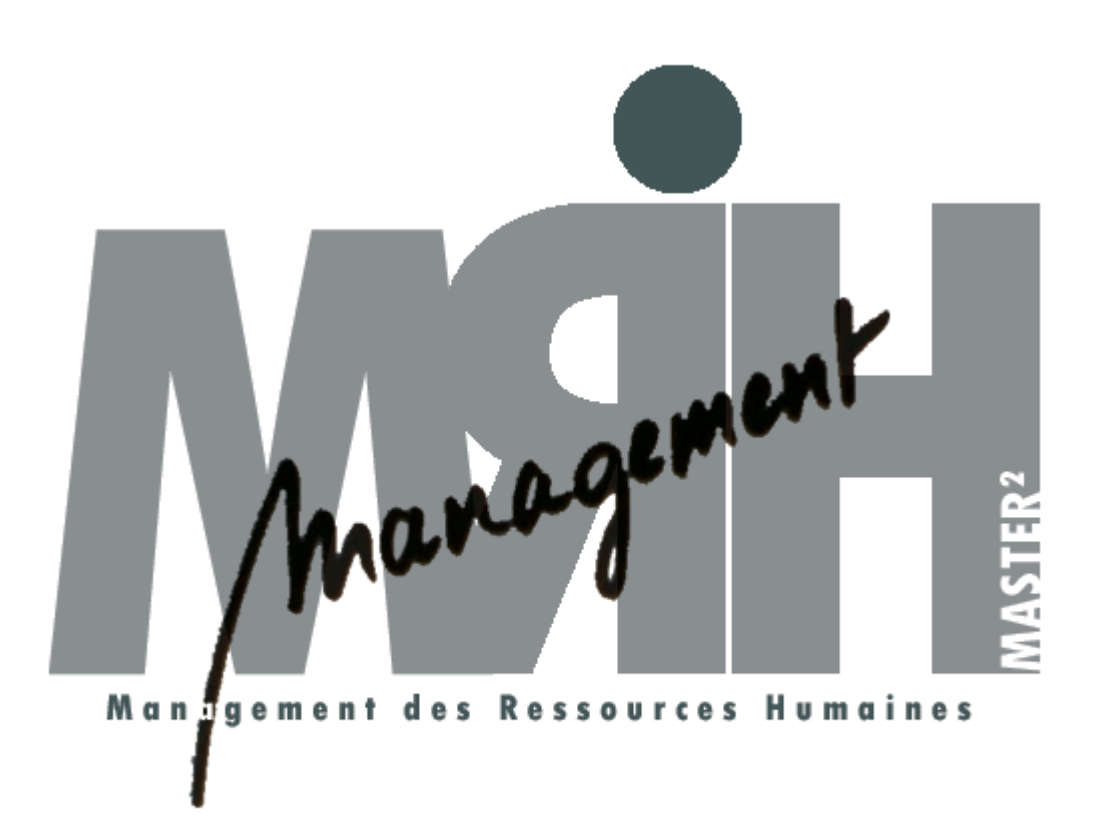

**Document réalisé sur la base de la méthodologie d'analyse 'hrgpm'** 

**François GEUZE,**  global people matters 116 rue Meurein 59 000 Lille – www.hrgpm.com

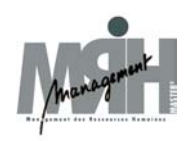

Le présent questionnaire d'analyse à été rédigé afin de vous guider dans le cadre de l'analyse des process et fonctionnements d'une direction des ressources humaines.

Ce document n'a pas la prétention d'être un guide d'audit de la direction des Ressources Humaines. Il doit vous permettre de structurer votre action en matière de recueil de l'information et de l'analyse des processus.

François GEUZE Master Management des Ressources Humaines e-RH

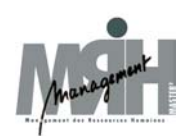

# 1.1 Gestion & Développement des Carrières

## **Rappel :**

- 1 Il n'existe pas de processus formalisé<br>2 Un processus formalisé existe mais n'
- 2 Un processus formalisé existe mais n'est généralement pas appliqué<br>3 Un processus formalisé existe et est appliqué
- Un processus formalisé existe et est appliqué
- 4 La question est sans objet

Docs Etats ou copie d'écrans venant appuyer les réponses 2 ou 3

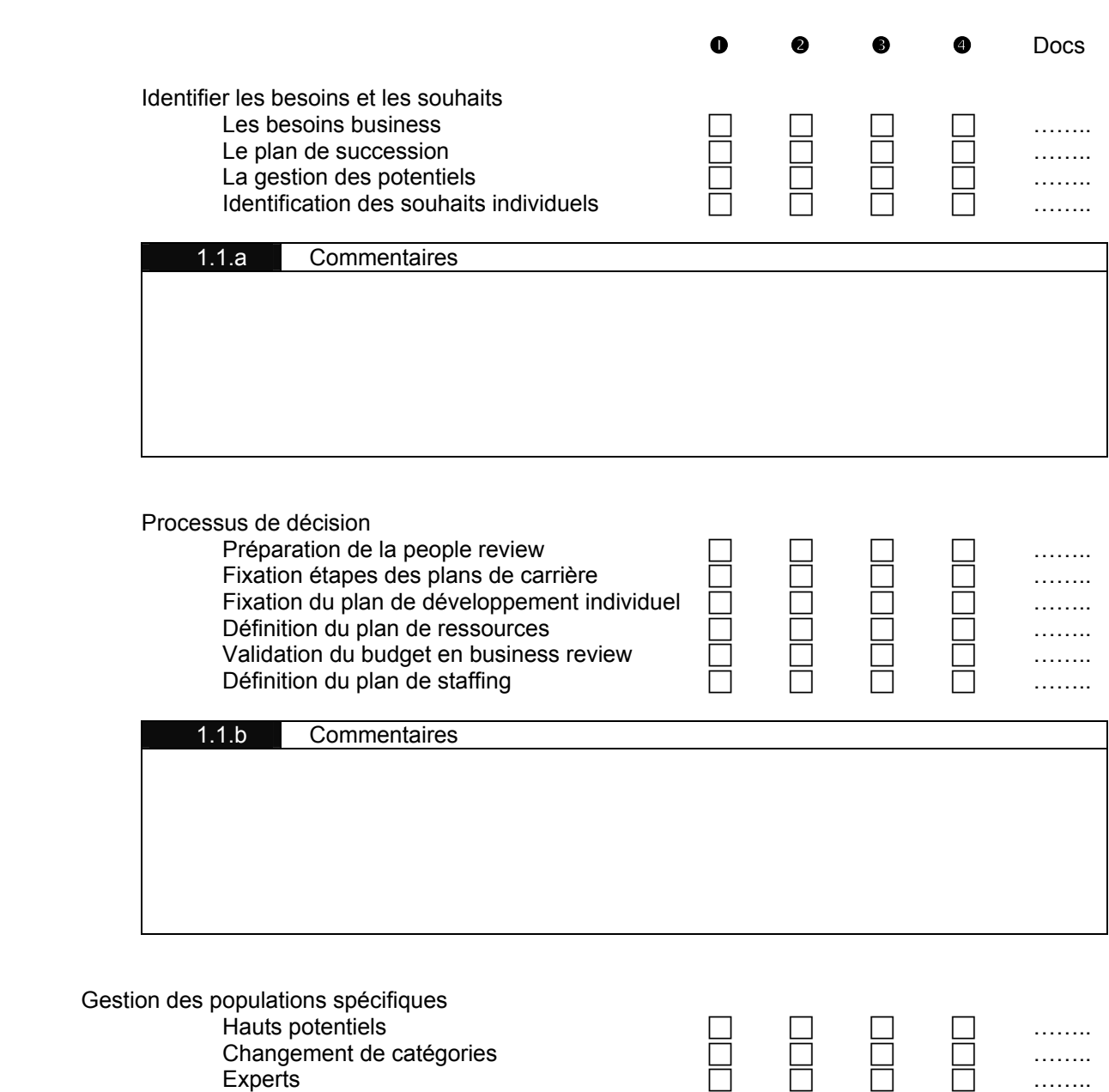

Master Management des Ressources Humaines Analyse des fonctionnalités d'un logiciel de Gestion des Ressources Humaines

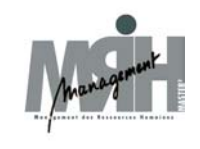

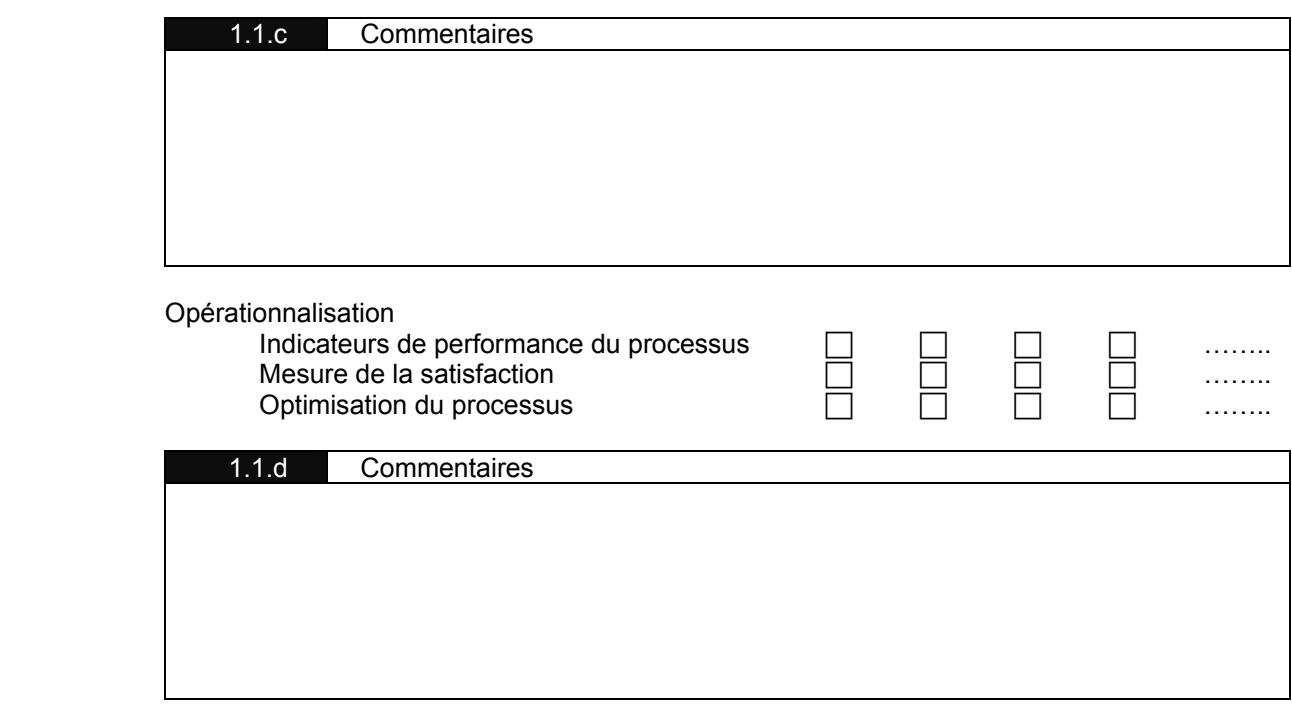

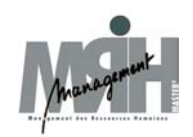

# 1.2 Intégrer

## **Rappel :**

- 1 Il n'existe pas de processus formalisé<br>2 Un processus formalisé existe mais n'
- 2 Un processus formalisé existe mais n'est généralement pas appliqué<br>3 Un processus formalisé existe et est appliqué
- 3 Un processus formalisé existe et est appliqué<br>4 La question est sans obiet
- La question est sans objet

Docs Etats ou copie d'écrans venant appuyer les réponses 2 ou 3

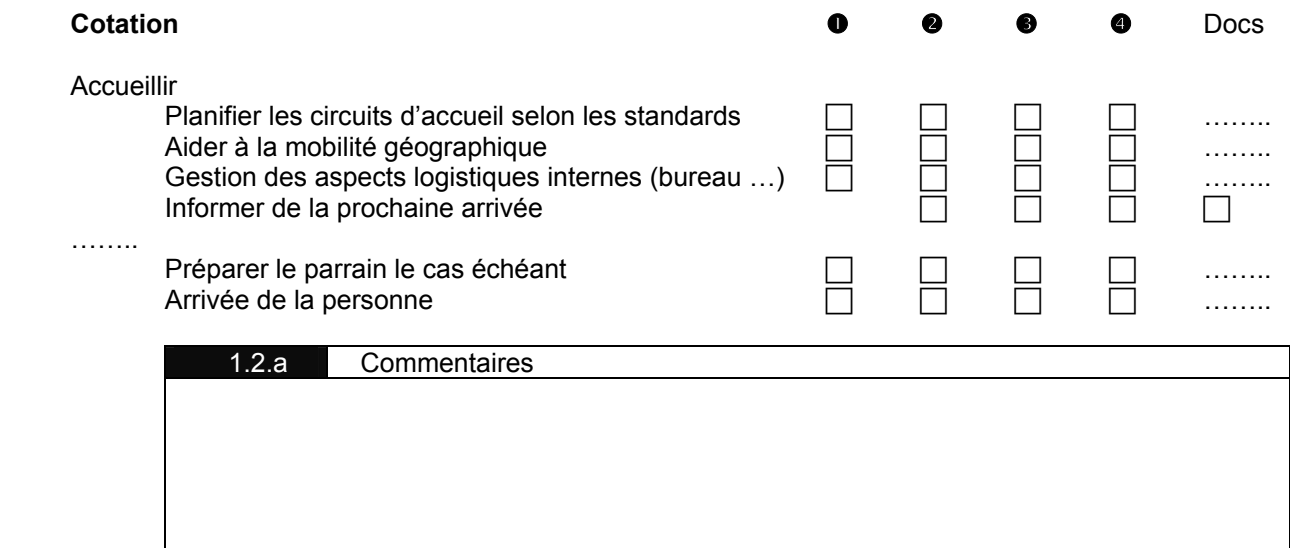

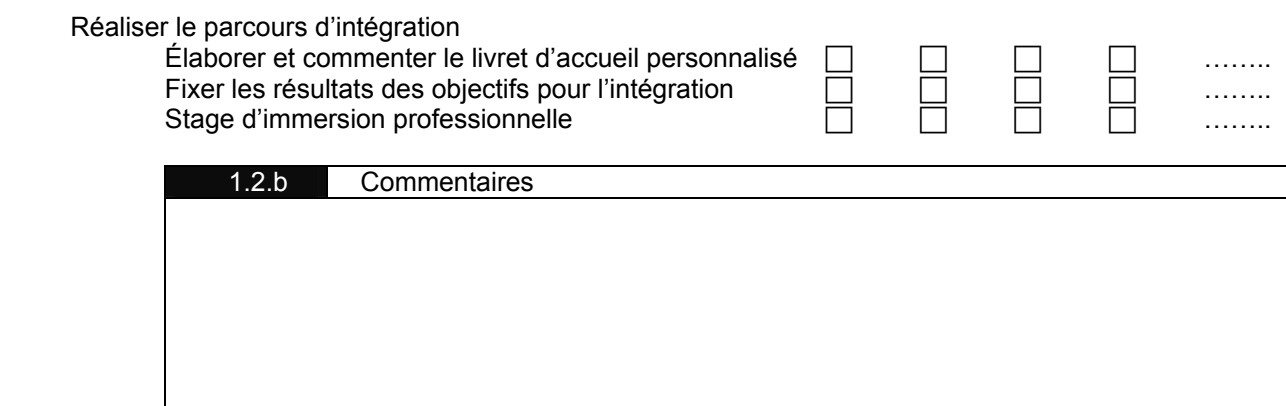

Coacher et Évaluer l'intégration

Coacher et suivre le parcours d'intégration Réaliser les bilans intermédiaires Réaliser le bilan de fin de période d'essai Projets managériaux, formation Réaliser le bilan de fin de parcours

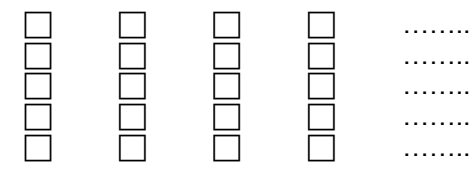

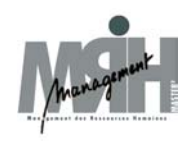

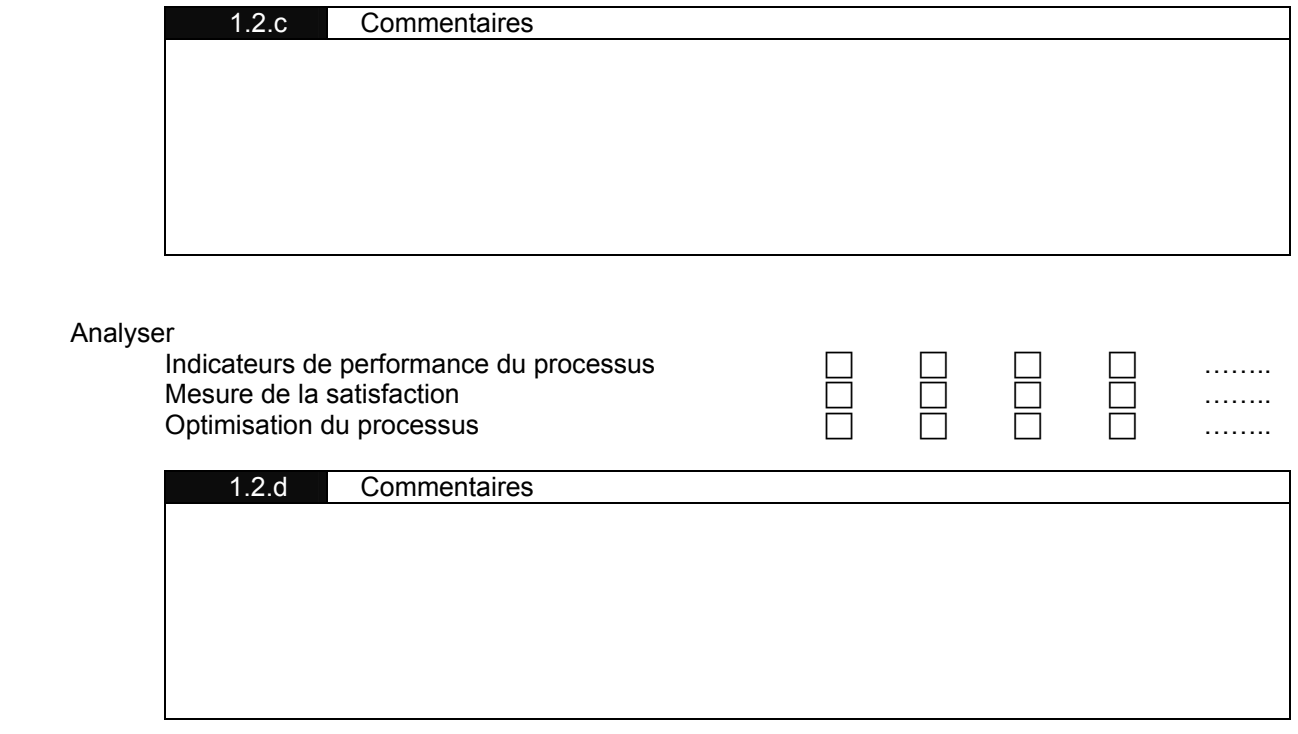

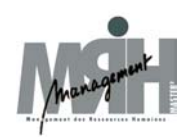

# 1.3 Administrer

## **Rappel :**

- 1 Il n'existe pas de processus formalisé<br>2 Un processus formalisé existe mais n'
- 2 Un processus formalisé existe mais n'est généralement pas appliqué<br>3 Un processus formalisé existe et est appliqué
- 3 Un processus formalisé existe et est appliqué<br>4 La question est sans objet
- La question est sans objet

Docs Etats ou copie d'écrans venant appuyer les réponses 2 ou 3

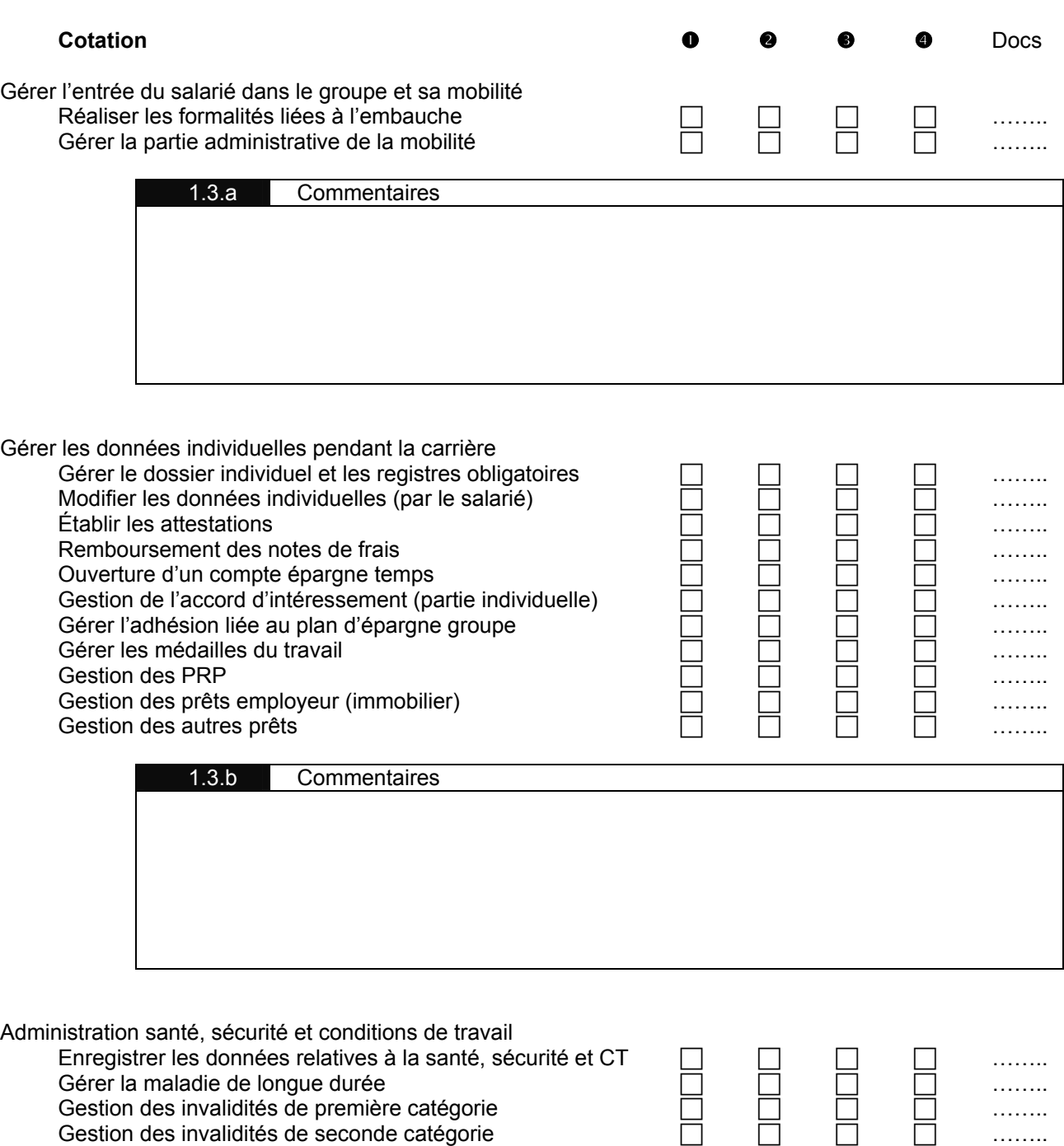

Master Management des Ressources Humaines

Analyse des fonctionnalités d'un logiciel de Gestion des Ressources Humaines

Gestion des invalidités de seconde catégorie  $\Box$   $\Box$   $\Box$   $\Box$   $\Box$  ……..

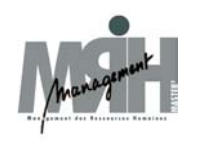

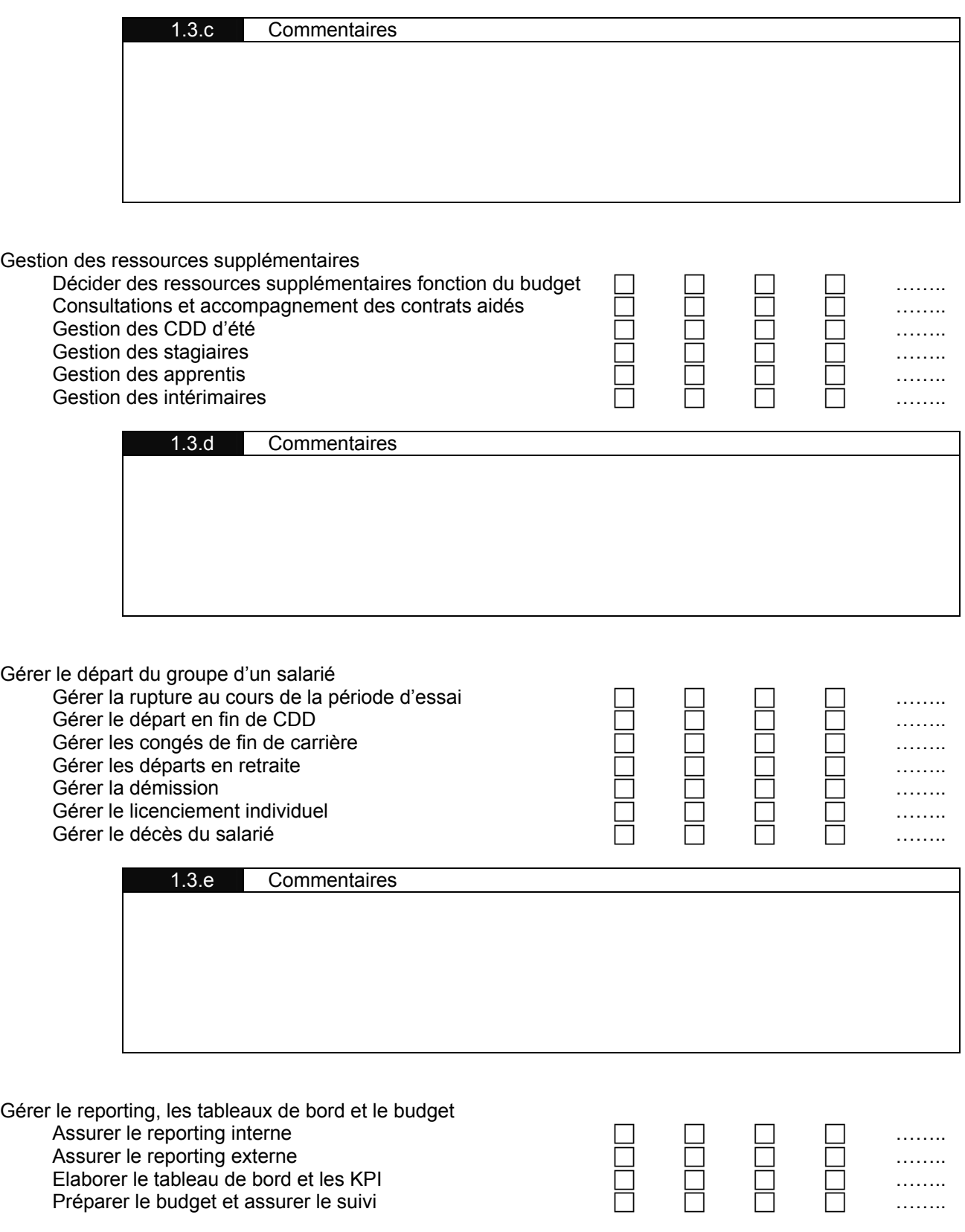

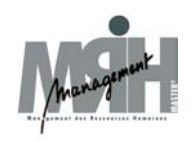

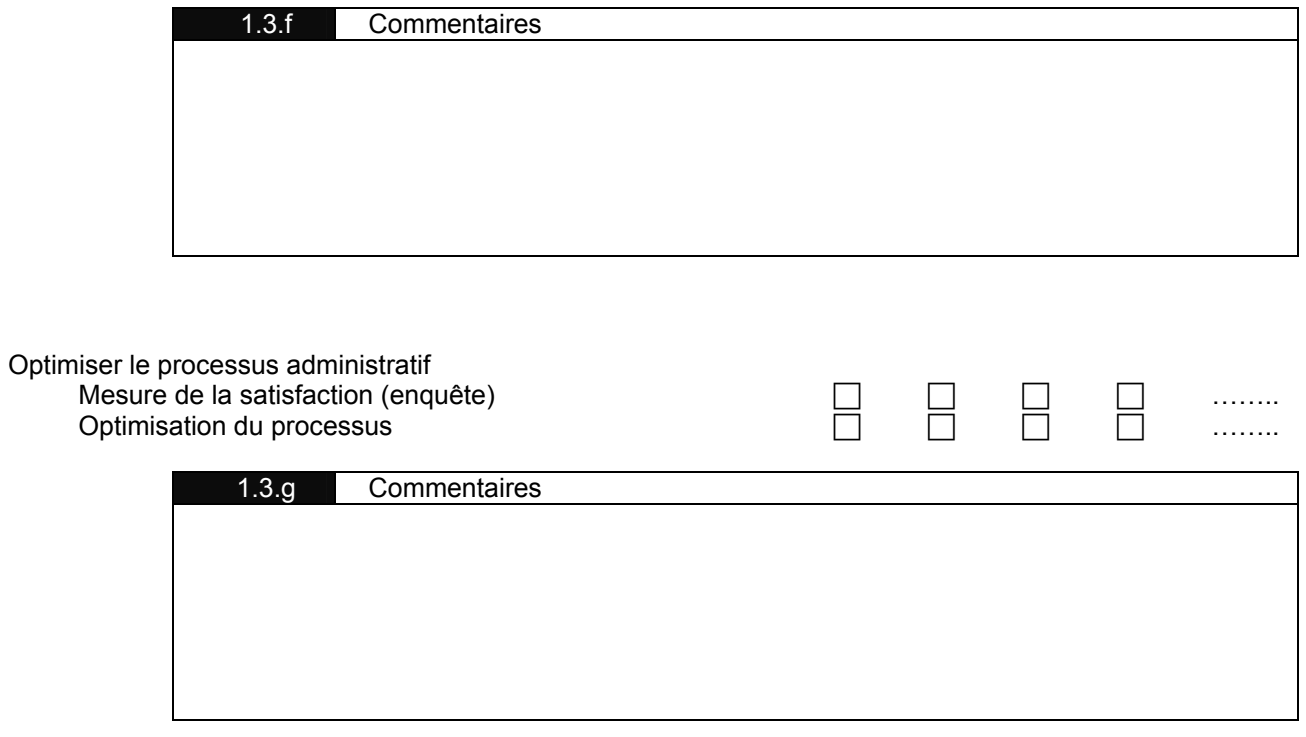

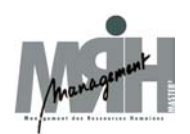

# 1.4 Rémunérer et Reconnaître

## **Rappel :**

- 1 Il n'existe pas de processus formalisé<br>2 Un processus formalisé existe mais n'
- 2 Un processus formalisé existe mais n'est généralement pas appliqué<br>3 Un processus formalisé existe et est appliqué
- 3 Un processus formalisé existe et est appliqué<br>4 La question est sans objet
- La question est sans objet

Docs Etats ou copie d'écrans venant appuyer les réponses 2 ou 3

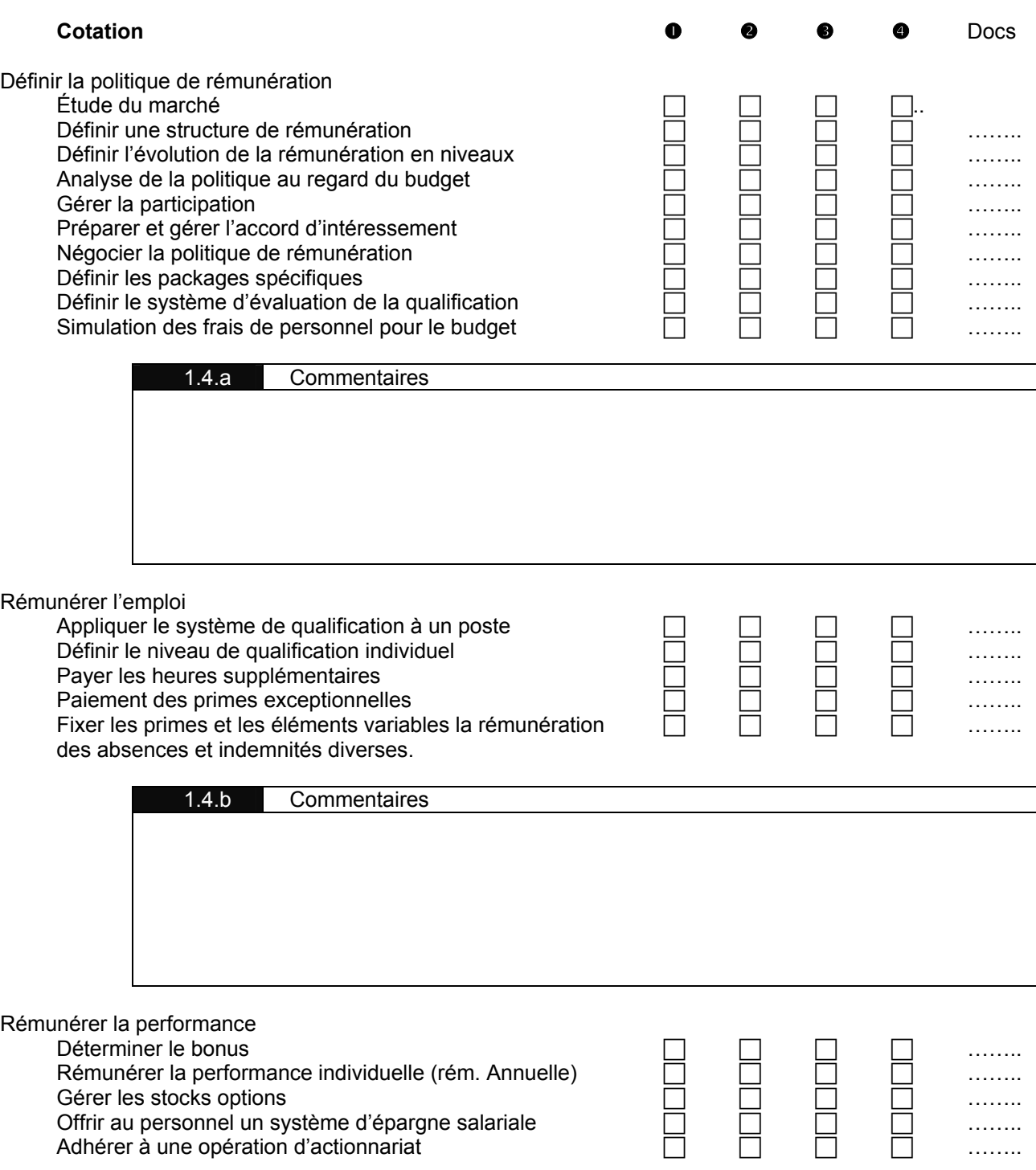

Master Management des Ressources Humaines

Analyse des fonctionnalités d'un logiciel de Gestion des Ressources Humaines

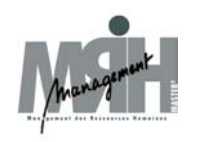

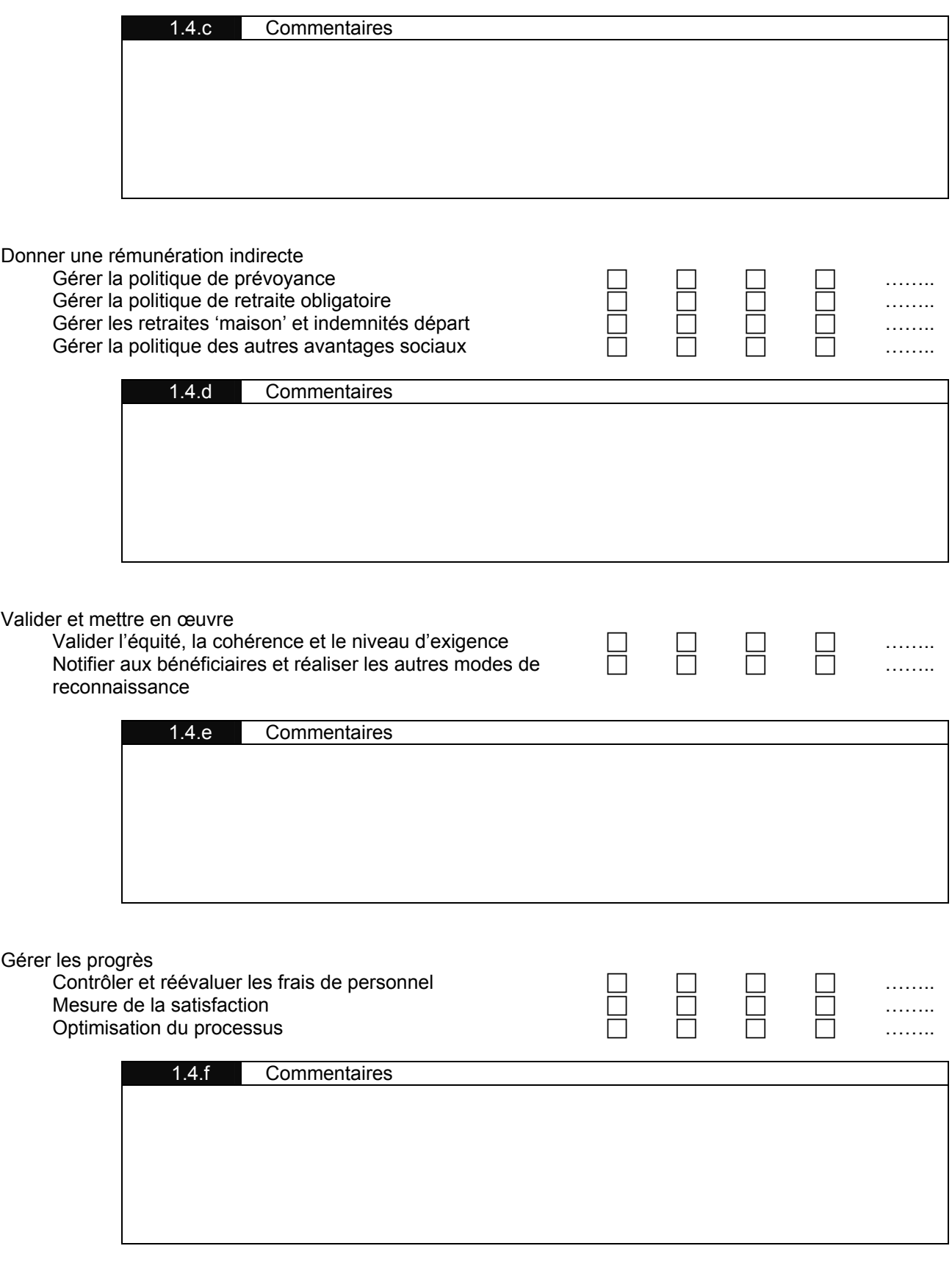

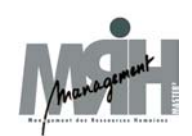

# 1.5 Evaluation de la performance individuelle

### **Rappel :**

- 1 Il n'existe pas de processus formalisé
- 2 Un processus formalisé existe mais n'est généralement pas appliqué<br>3 Un processus formalisé existe et est appliqué
- 3 Un processus formalisé existe et est appliqué<br>4 La question est sans obiet
- La question est sans objet

Docs Etats ou copie d'écrans venant appuyer les réponses 2 ou 3

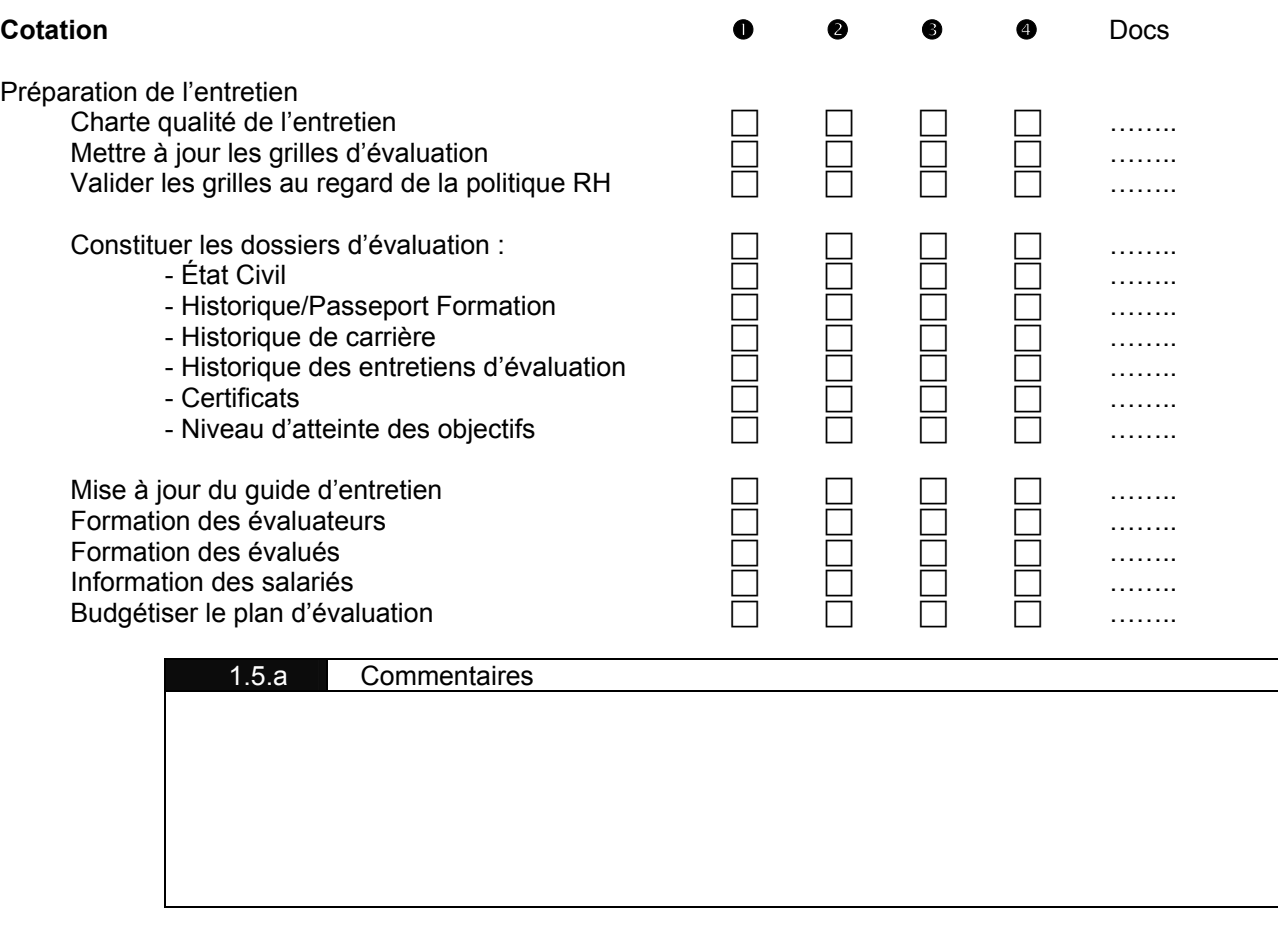

#### Initier la procédure d'évaluation

Diffusion à l'évaluateur

- Objectifs de la direction
	- Guide de l'évaluateur
	- Dossiers des évalués<br>- Échéancier
	-
- Diffusion à l'évalué
	- Guide de l'évalué
	- Grille d'atteinte des objectifs

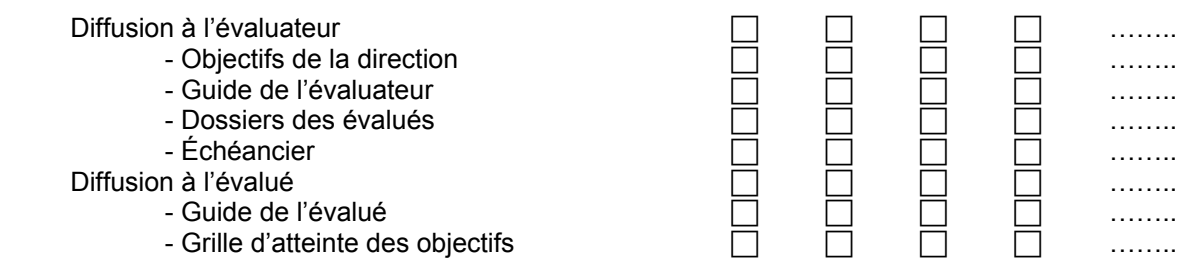

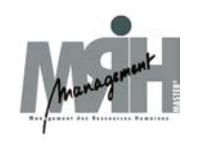

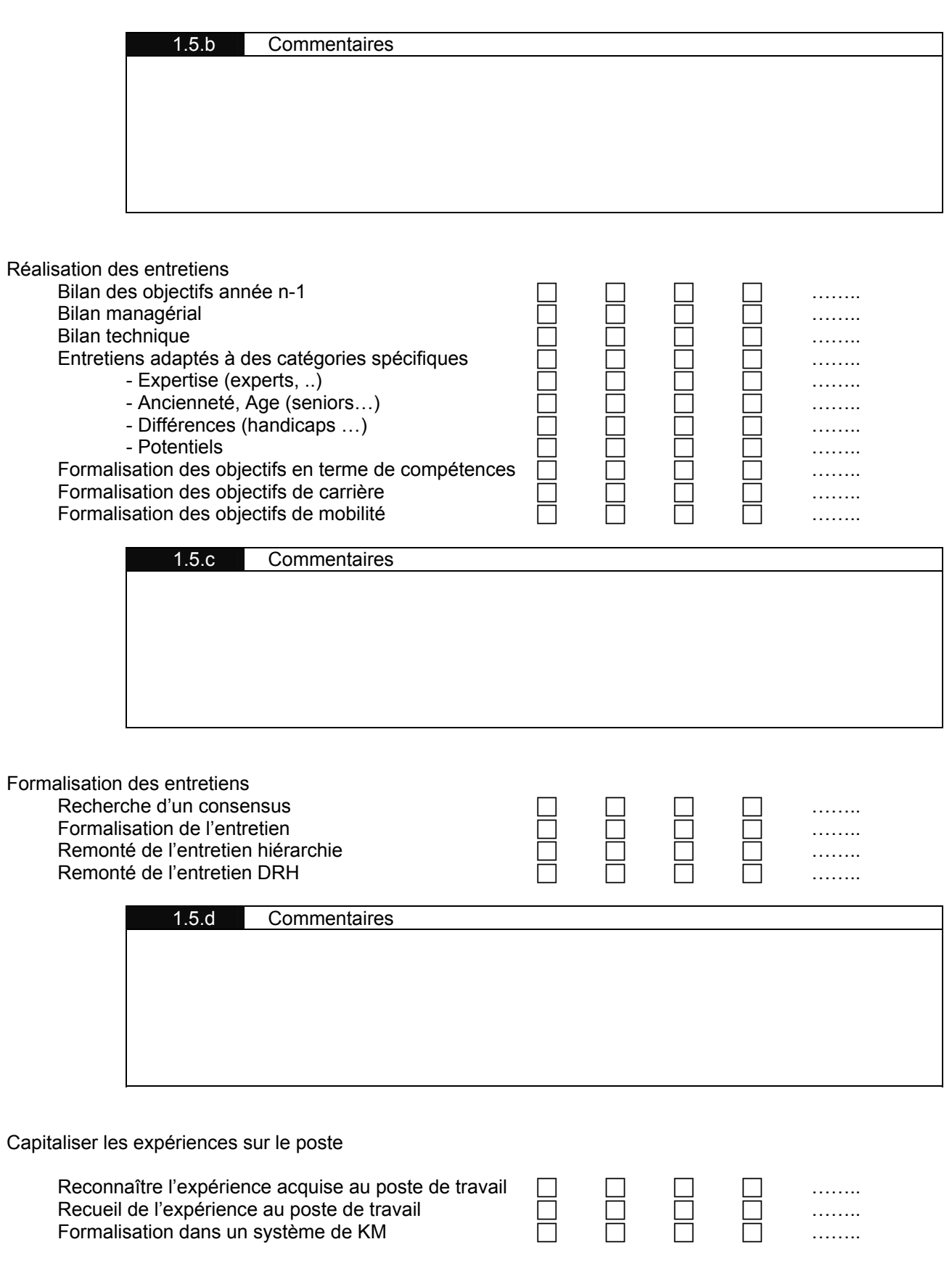

Master Management des Ressources Humaines

Analyse des fonctionnalités d'un logiciel de Gestion des Ressources Humaines

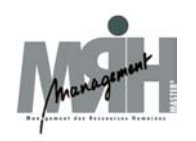

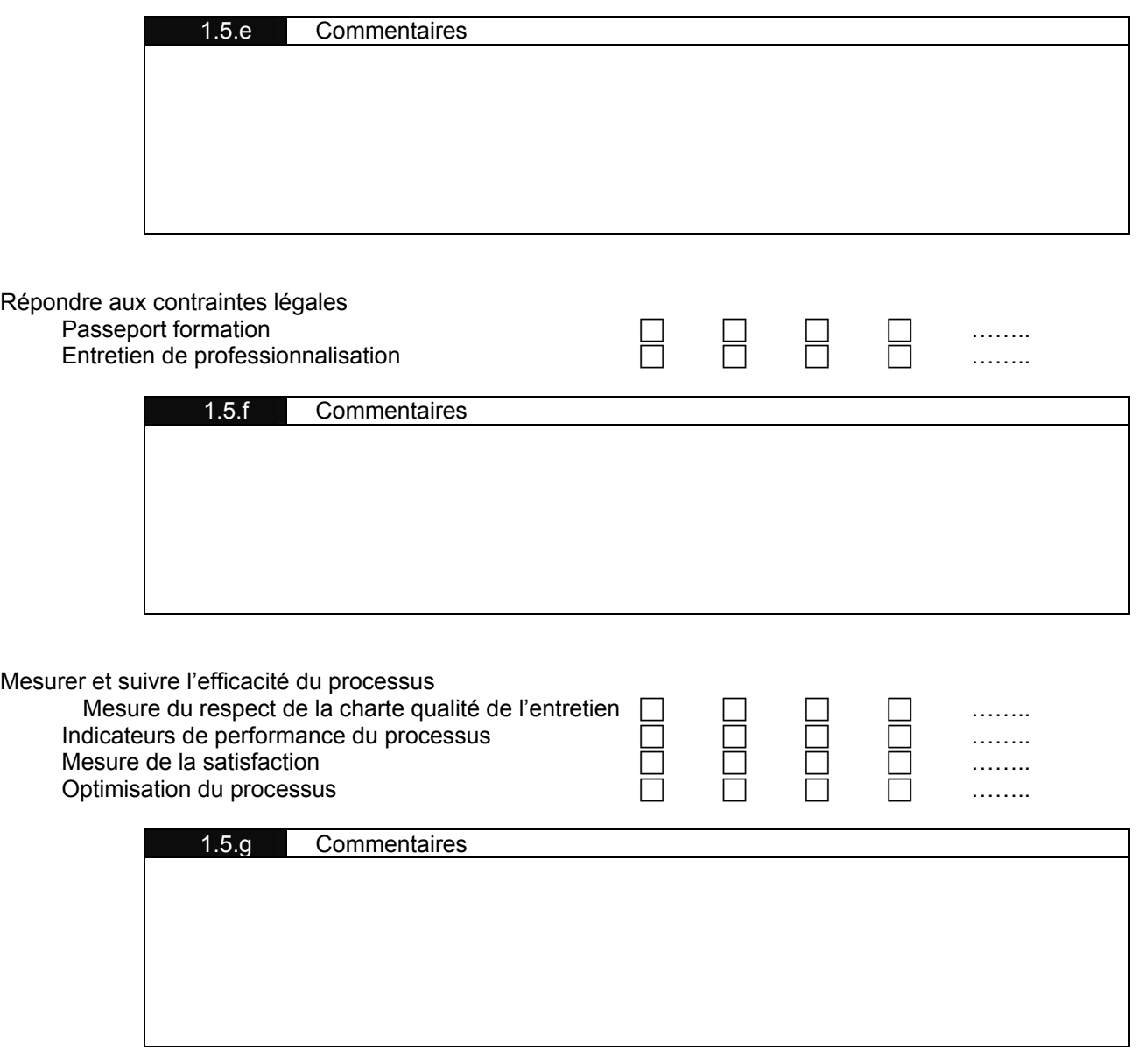

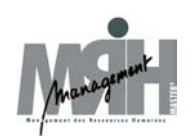

# 1.6 Gérer le développement des Compétences

## **Rappel :**

- 1 Il n'existe pas de processus formalisé
- 2 Un processus formalisé existe mais n'est généralement pas appliqué<br>3 Un processus formalisé existe et est appliqué
- 3 Un processus formalisé existe et est appliqué<br>4 La question est sans objet
- La question est sans objet

Docs Etats ou copie d'écrans venant appuyer les réponses 2 ou 3

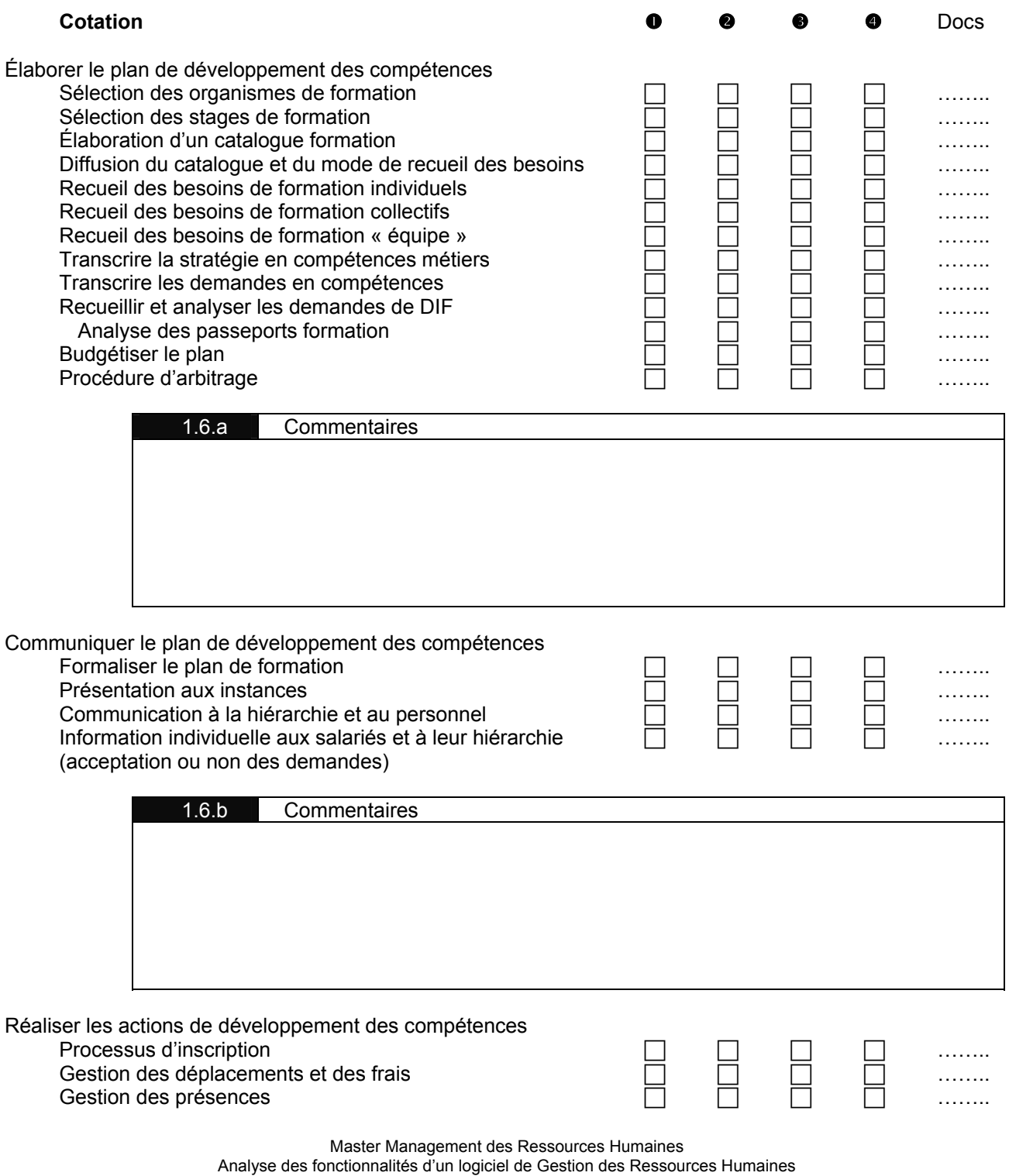

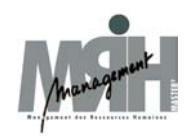

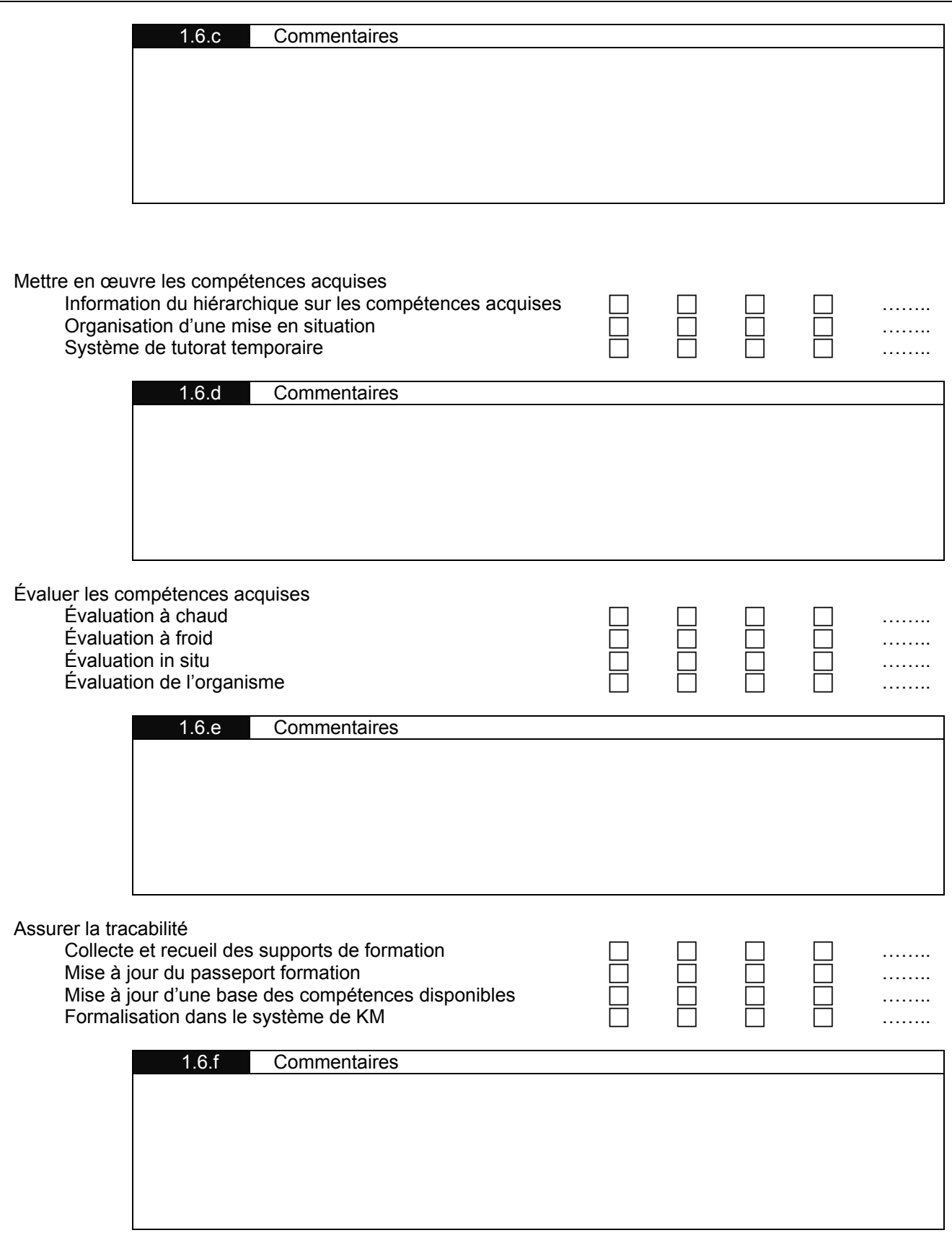

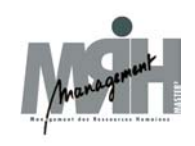

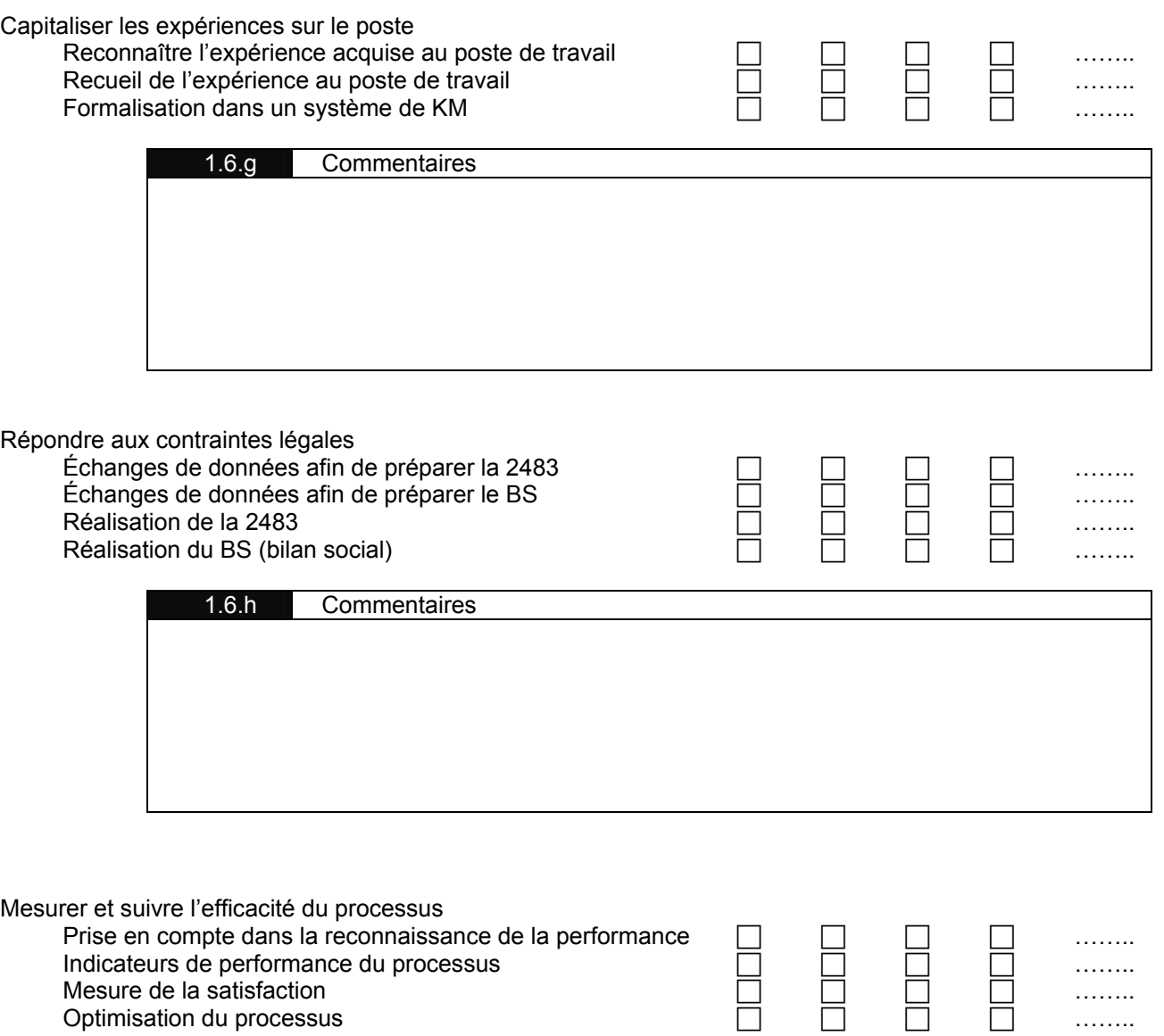

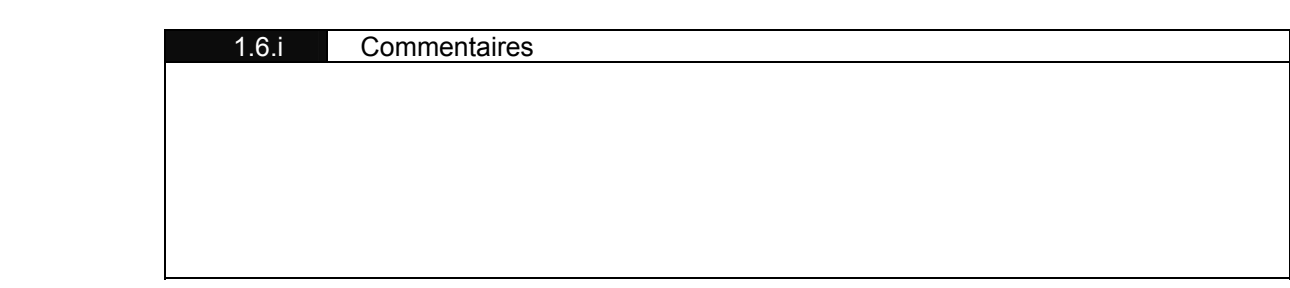

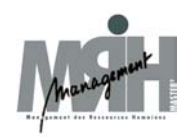

# 1.7 Reporting & Analyse

## **Rappel :**

Cochez les thématiques couvertes en standard par votre système d'analyse et de reporting.

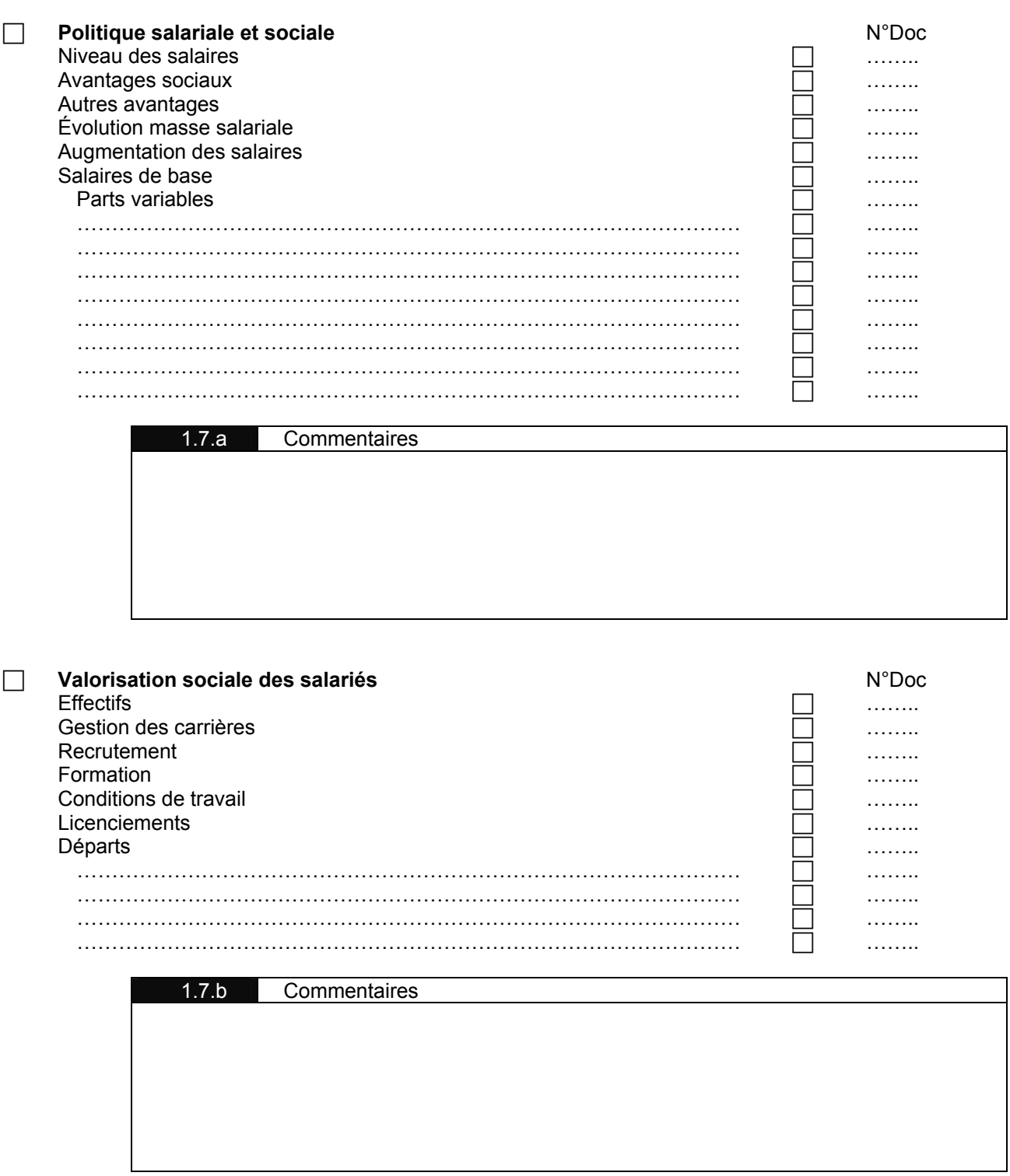

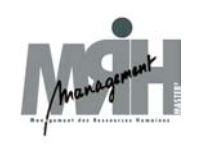

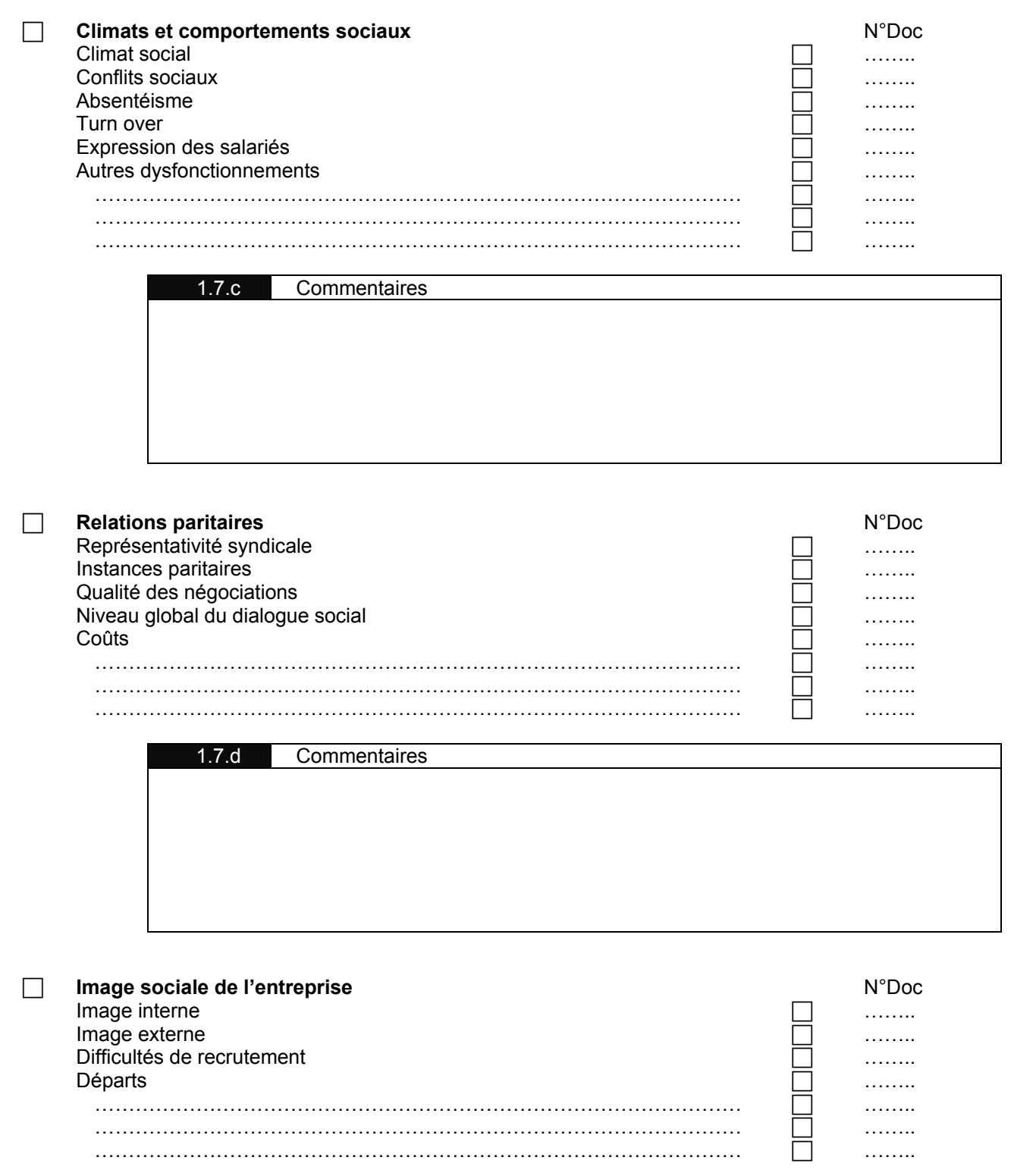

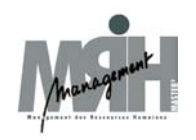

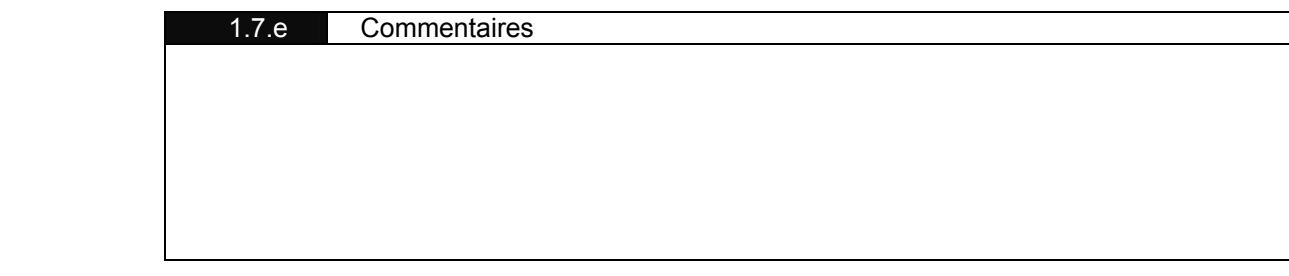

# **Quels sont les axes d'analyse disponibles en standard ?**

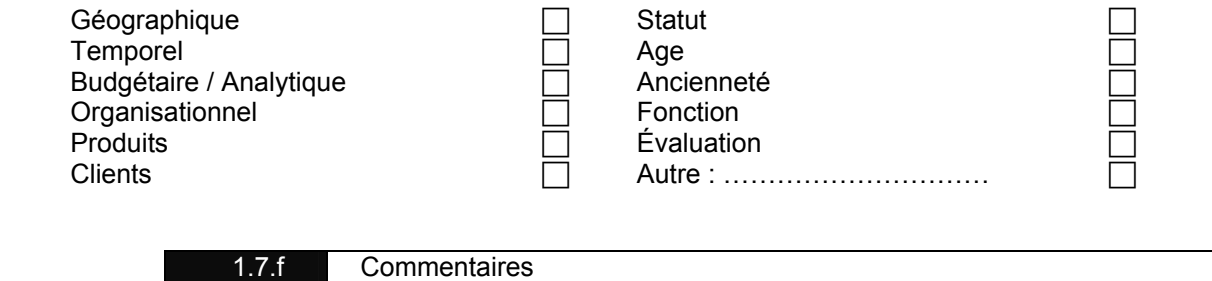

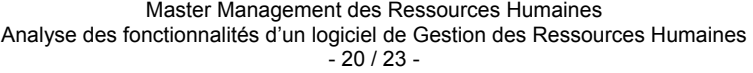

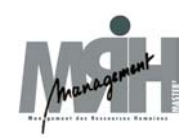

# 1.8 Recruter

## **Rappel :**

- 1 Il n'existe pas de processus formalisé<br>2 Un processus formalisé existe mais n'
- 2 Un processus formalisé existe mais n'est généralement pas appliqué<br>3 Un processus formalisé existe et est appliqué
- 3 Un processus formalisé existe et est appliqué<br>4 La question est sans objet
- La question est sans objet

Docs Etats ou copie d'écrans venant appuyer les réponses 2 ou 3

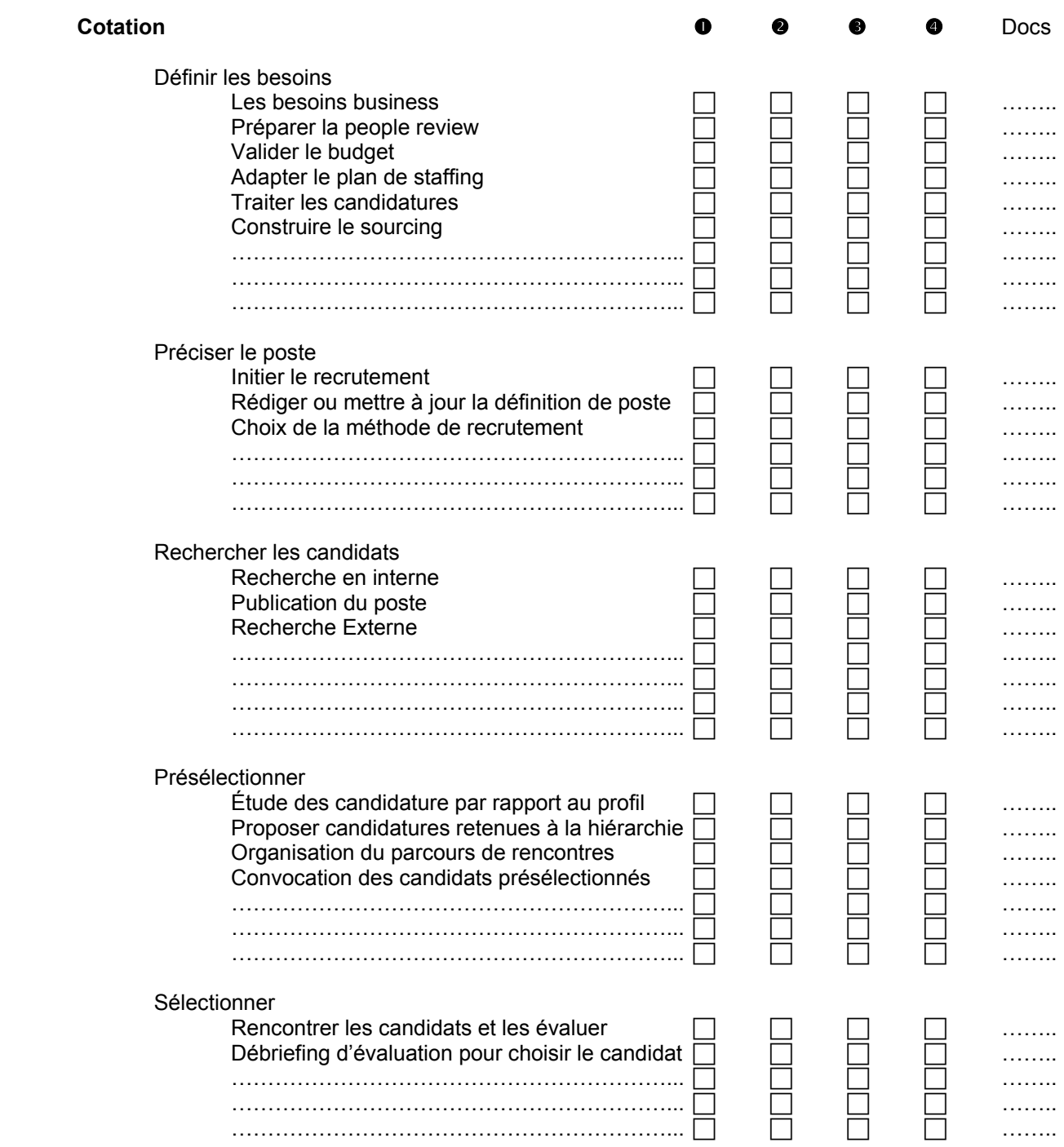

Master Management des Ressources Humaines

Analyse des fonctionnalités d'un logiciel de Gestion des Ressources Humaines

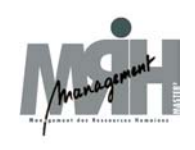

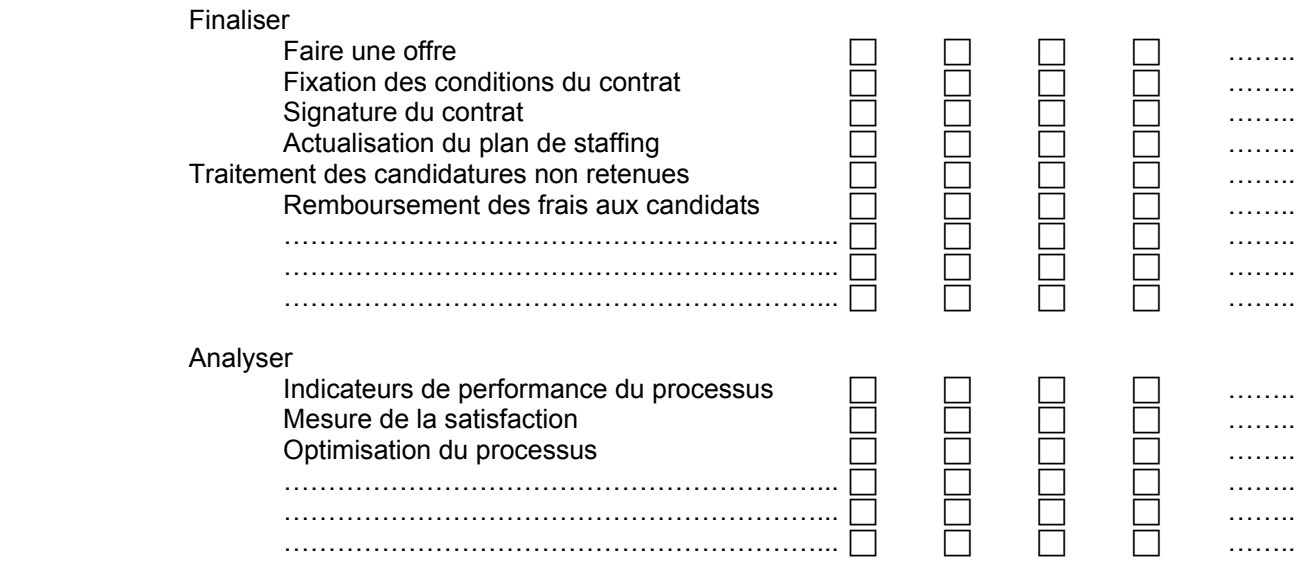

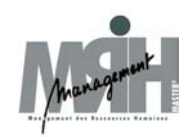

# 11.9 Intégrer

## **Rappel :**

- 1 Il n'existe pas de processus formalisé<br>2 Un processus formalisé existe mais n'
- 2 Un processus formalisé existe mais n'est généralement pas appliqué<br>3 Un processus formalisé existe et est appliqué
- 3 Un processus formalisé existe et est appliqué<br>4 La question est sans objet
- La question est sans objet

Docs Etats ou copie d'écrans venant appuyer les réponses 2 ou 3

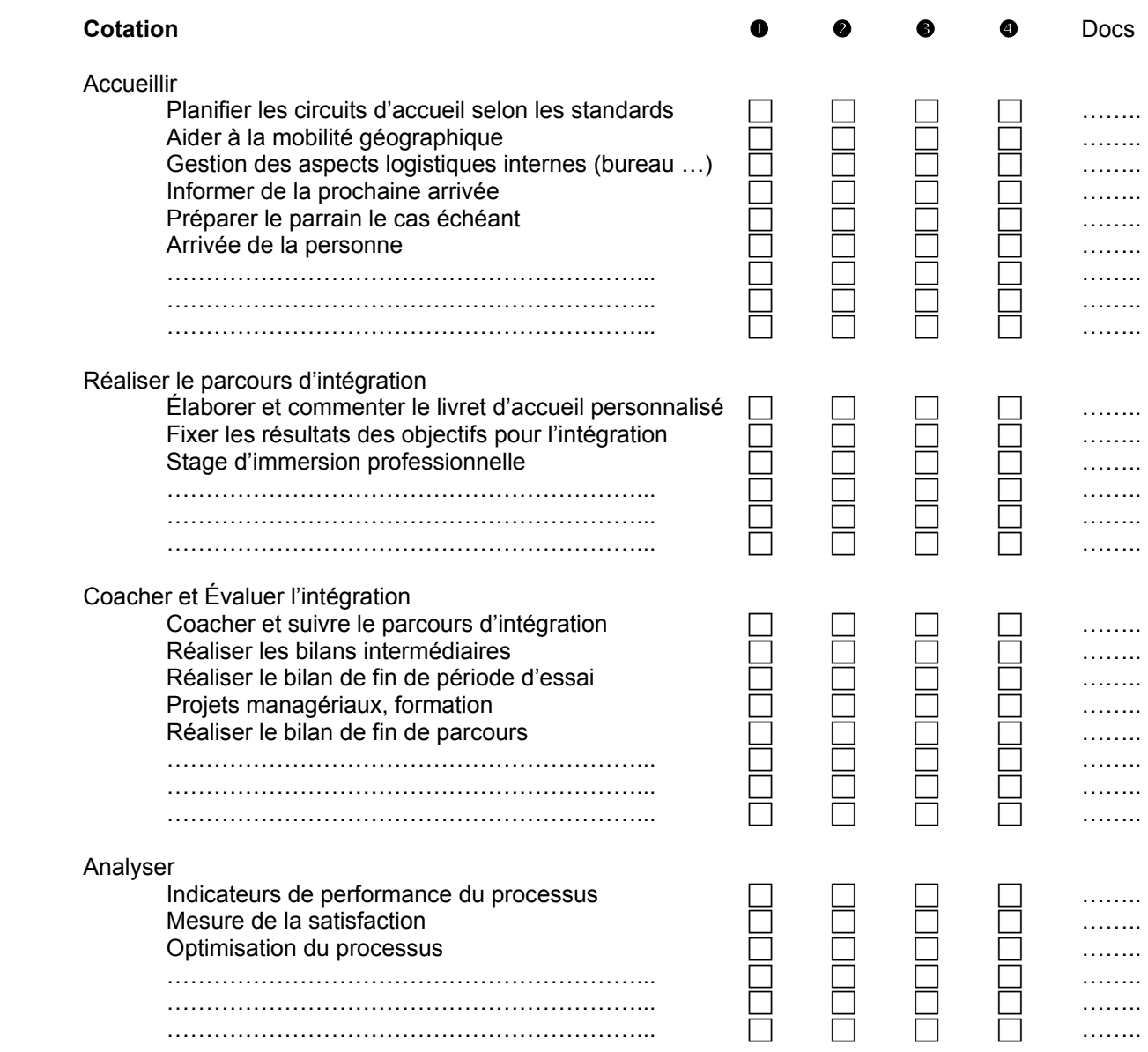